Task: Define "similarity" for RDF resources:

- 1) **Syntactic** similarity metric
- **+** Easy to compute
- **-** Loss of semantic information

**sim(<p:foo/1>,<p:foo/2>) > sim(<p:foo/1>,<p:bar/5>)**

2) **Semantic** similarity metric

- **+** Chance to exploit RDF structures
- **-** Ontology has to be known

**sim('cat','dog') > sim('cat','car')**

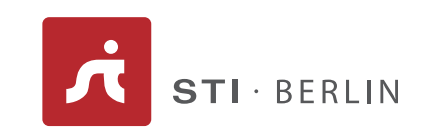

SPONSORED BY THE

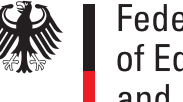

**Federal Ministry** of Education and Research

RDF Triples are stored in the S4 system by using each triple element as a storage key for virtual swarm individuals:

```
store(S,P,O) ->
```

```
write(S,(P,O)); write(P,(S,O)); write(O,(S,P));
```
SPARQL queries are evaluated by determining the basic graph patterns within the query and dispatching an individual for each defined component:

```
SELECT ?r WHERE {?r o:p1 'aVal'} ->
read(o:p1); read('aVal');
```
# **A Swarm-based Semantic Storage Service**

**Hannes Mühleisen, Kia Teymourian and Robert Tolksdorf Networked Information Systems (NBI)**

## **Data Storage**

**DigiPolis - 03WKP07B**

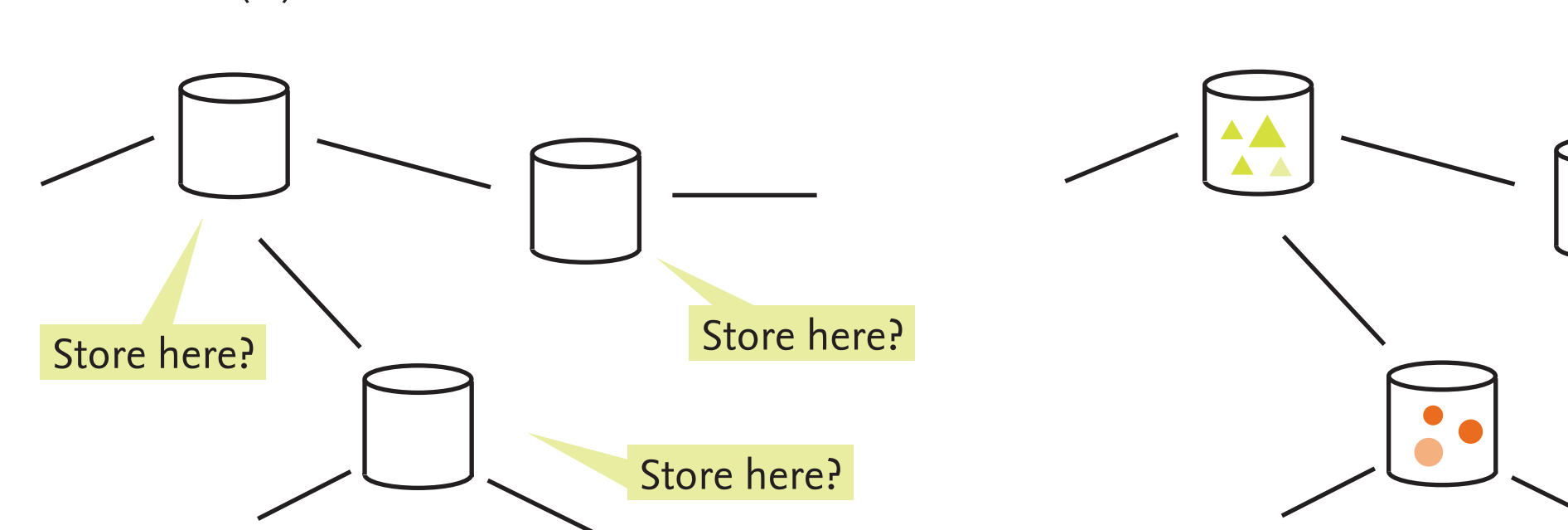

# **Motivation**

Swarm Solution: Store **similar data** items on the **same node**

Store here!

## **Data Lookup and Retrieval**

Task: read  $\left(\bullet\right)$  on node 1 - How to find " $\bullet$ "?

Task: write  $(\blacksquare)$  - Where should " $\blacksquare$ " be stored?

Swarm individuals move data items until they find a node where the carried item **fits in**.

The amount of data handled by semantic applications is expected to increase over a level manageable by available storage systems. Distributed semantic storage solutions are a powerful concept to increase storage capacity. We are in the process of developing a **Self-Organized Semantic Storage Service (S4)** using swarm intelligence to overcome present limitations in storage capacity and network dynamics.

# **RDF Storage and Retrieval**

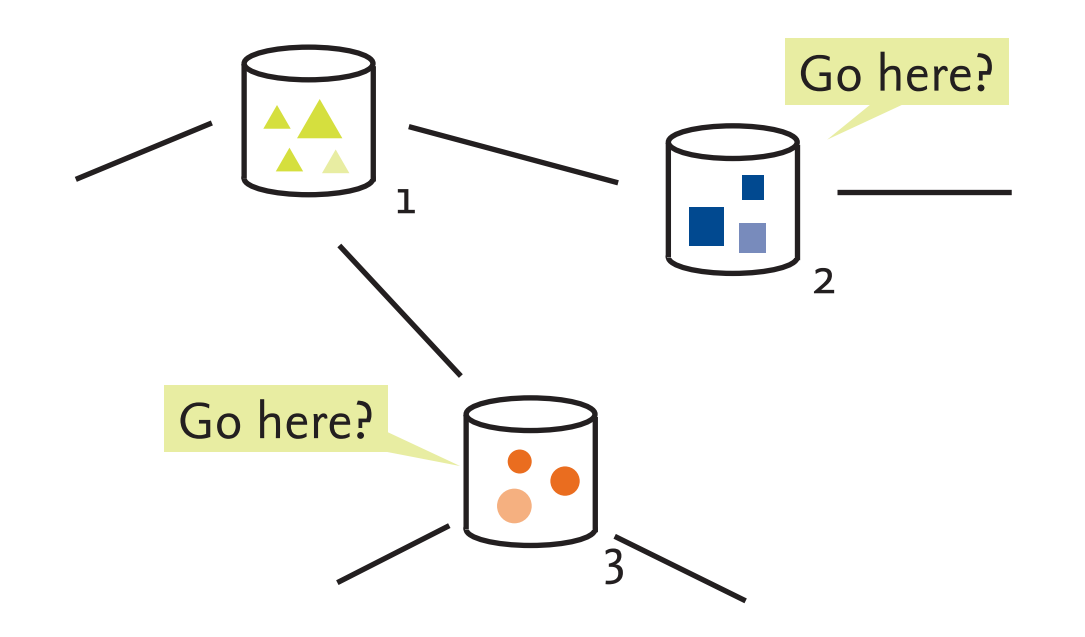

Swarm Solution: Use **virtual pheromones** to mark paths

## **Similarity Metrics**

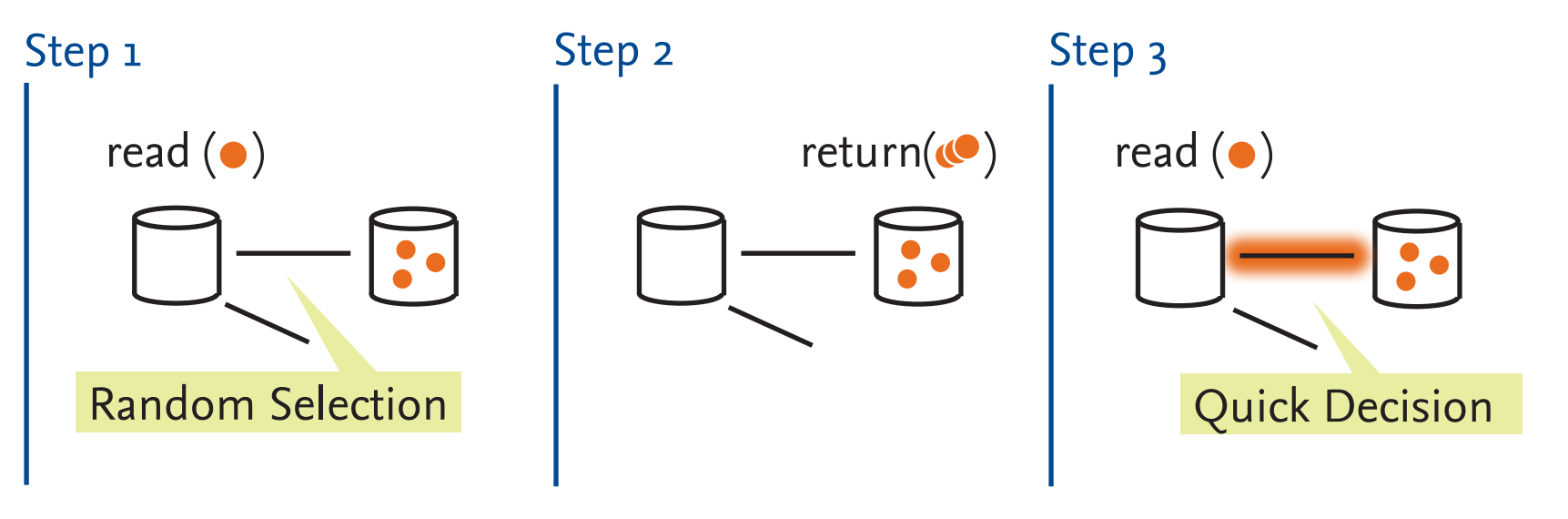

muehleis@inf.fu-berlin.de kia@inf.fu-berlin.de tolk@ag-nbi.de www.ag-nbi.de

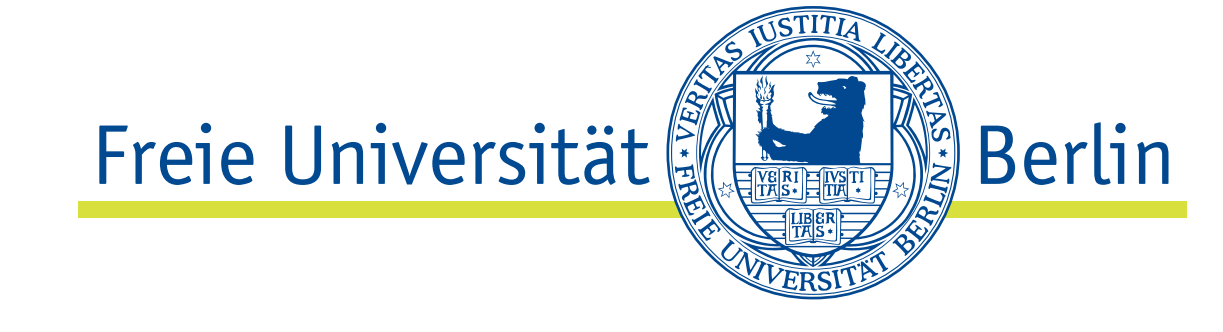

# **Swarm Intelligence**

Decentralized behaviour of large numbers of individuals. Example: **Ant Colonies** perform "Foraging" for efficient food retrieval and "Brood Sorting" to organize their offspring. Swarm algorithms make use of many virtual individuals with limited memory, limited view, and limited lifespan. We have modeled our storage operations to "be" cooperating swarm individuals.

> Swarm individuals **follow** pheromone trails left by previous operations.